Ministry of Higher Education and Scientific research

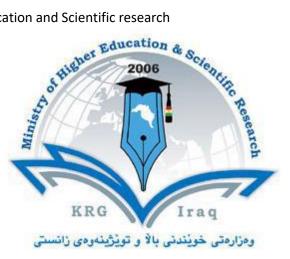

# **Department of Computer Science & IT**

**College of Science** 

**University of Salahaddin** 

Subject: Web Programming I

Course Book – (Year 3(CS & IT) branches)

Lecturer's name: (MSc) Hero Muhamad Sulaiman

Academic Year: 2023/2024

| 1. Course name                | Web Programming I                          |
|-------------------------------|--------------------------------------------|
| 2. Lecturer in charge         | Hero Muhamad Sulaiman                      |
| 3. Department/ College        | Computer Science & IT/ College of Science  |
| 4. Contact                    | e-mail: hero.sulaiman@su.edu.krd           |
| 5. Time (in hours) per week   | Theory: 2                                  |
|                               | Practical: 2                               |
| 6. Office hours               | Sunday, Tuesday, Wednesday: 8:30 -10:30 AM |
|                               | & 12:30-13:30 PM                           |
| 7. Course code                |                                            |
| 8. Teacher's academic profile | BSc. Computer Science from Salahaddin      |
|                               | Uni./2005                                  |
|                               | MSc. Computer Science from Leicester       |
|                               | Uni./2014                                  |
| 9. Keywords                   | HTML,HTML5, css, Web Design, Web           |
|                               | Programming                                |

# **Course Book**

#### **10.** Course overview:

Web design and development skills are much in demand. This course aims to provide beginners with the fundamental conceptual and practical skills needed to master the creation of basic websites.

The Web Design & Development I curriculum is an introduction to the design, development, and maintenance of websites. Students learn how to critically evaluate website quality, learn how to create and maintain quality web pages, learn about web design standards and why they're important, and learn to create and manipulate images. The course progresses from introductory work on web design to a culminating project in which students design and develop websites for local community organizations.

Web design and development is an area of study encompassing everything involved in building a website, from the coding at work behind the scenes, to the design of the user-interface, to content management. Many companies hire designers and developers separately; however, designers and developers often work closely, and it hooves each to have a working knowledge of the other's area of study. A degree in this field will teach many skills transferable to a wide range of other careers. From learning about web graphics to the basics of animation to communication and marketing, the classes you take towards a degree in web design and development will give you the tools and knowledge necessary to excel in many different career paths.

#### **11. Course objective:**

Students will gain the skills and project-based experience needed for entry into web design and development careers.

Students will be able to use a variety of strategies and tools to create websites.

Ministry of Higher Education and Scientific research

Students will develop awareness and appreciation of the myriad ways that people access the web and will be able to create standards-based websites that are accessible and usable by a full spectrum of users.

### 12. Student's obligation

- 1. Attendance is an essential requirement for all students
- 2. No student allowed 10 minutes after the lecturer for early morning sessions.
- 3. No student allowed after lecturer for late morning or afternoon sessions.
- 4. Submit assignments in a timely manner as expected.
- 5. Respect examinations rules.
- 6. Participating in competitions in lab.
- 7. Show respect, civil language, appropriate dress, and proper decorum at all times, both in and out of the classroom.
- 8. Contacting lecturer is only through email (NO PHONE CALLS)
- 9. Respect yourself and you will be respected, any undesired act will not be forgiven and will be raised to punishment committee
- 10. Don't be surprised by quizzes before or after lectures.
- 11. NO Chewing gum, using mobile, eating or refreshments inside lecture hall.
- 12. You are expected to have your lecture notes with you so that you take extra notes on them. You will be provided a soft copy through Moodle.

## 13. Forms of teaching

- Data Show (Projector)
- -Whiteboard
- -Laser pointer
- -PowerPoint Slides
- -Group Work
- -Practical Sessions
- -Assignments and projects
- Video lectures

## 14. Assessment scheme

Students are assessed as below:

Coursework:

- Theory Exam: 15 Marks
- Practical (Lab Test + Assignments and Quizzes): 35 Marks

Final Theory Exam: 50 Marks

\_

## 15. Student learning outcome:

• Identify most HTML tags and CSS properties and use a text editor to construct the basic HTML and CSS structure for a webpage;

• Use a FTP client to upload your webpages;

• Develop webpages that present information, graphics and hypertext links to other webpages in a cohesive manner, and build up with peers a website using CSS structure, while demonstrating awareness of usability and other web design issues;

• Be aware of a range of real-world web design approaches and critically

evaluate these approaches;

• Examine and evaluate the effectiveness of a web design in respect to its context

### 16. Course Reading List and References:

- Deitel, H. M. and Deitel, P. J. 2008, Internet and World Wide Web How to Program, 4th Ed1424 pp, Paperback; Publisher: Prentice Hall; 4th Ed. (Septembar 5, 2007); ISBN-10: 0-131-75242-1; ISBN-13: 978-0131752429.
- Refsnes, H. et.al. 2010, *Learn HTML and CSS*, Wiley Publishing, Inc., Indianapolis, Indiana
- Meyer, E., *Cascading Style Sheets (CSS):* The Definitive Guide, 3rd Ed., O'Reilly, 2006.
- Smith, B. E. 2009. *Creating Web Pages For Dummies*, 9th ed. Wiley Publishing, Inc., Indianapolis: Indiana.
- Zakas, N. C.2009. *Professional JavaScript® for Web Developers*, 2nd Edition. Wiley Publishing, Inc., Indianapolis: Indiana
- <u>www.w3schools.com</u>
- <u>www.tutorialspoint.com</u>

| 17. The Topics:                                                                                                    | 18. Practical Topics                                                                                                    |
|----------------------------------------------------------------------------------------------------|----------------------------------------------------------------------------------------------------|
| Week1:<br>History of Web Programming.<br>Introduction<br>What is a Web Page?<br>What is a Web Browser?<br>HTML Definition.<br>HTML Editors.<br>HTML Editors.<br>HTML Document Structure.<br>Some HTML Elements.<br>Text Formatting. | Introduction to HTML<br><html>, <head>,<title>, ,&lt;br&gt;&lt;h1&gt; to &lt;h6&gt;&lt;br&gt;&lt;hr&gt;,&lt;br&gt;HTML Format&lt;br&gt;&lt;b&gt;,&lt;i&gt;,&lt;strong&gt;,&lt;em&gt;,&lt;mark&gt;,&lt;sub&gt;,&lt;br&gt;&lt;sup&gt;&lt;br&gt;&lt;comment&gt;&lt;/th&gt;&lt;/tr&gt;&lt;tr&gt;&lt;td&gt;Week2: What is a Website.&lt;br&gt;Website Diagram.&lt;br&gt;Types of Website.&lt;br&gt;What is a Web Server?&lt;br&gt;Web Server Program.&lt;br&gt;What does Web Server do?&lt;br&gt;Client-Server Conversation.&lt;br&gt;HTML Links.&lt;br&gt;Email Link&lt;br&gt;HTML Images.&lt;/td&gt;&lt;td&gt;HTML Internal &amp; External Linkes&lt;br&gt;&lt;a href=URL&gt;&lt;br&gt;HTML Images &lt;img src=URL&gt;&lt;/td&gt;&lt;/tr&gt;&lt;/tbody&gt;&lt;/table&gt;</title></head></html> |

Directorate of Quality Assurance and Accreditation

| Week3:<br>Internet<br>WWW<br>Image Maps<br>HTML Colors<br>Style Attribute                                                               | Image Map <map>, <area/><br/><body bgcolor="lime"><br/><body bgcolor="#00ffff"><br/><body bgcolor="rgb(0,0, 255)"><br/>background-color for background color<br/>color for text color<br/>font-family for text font type<br/>font-size for text size<br/>text-align for text alignment</body></body></body></map>                                                                                                    |                                                                                                    |                                                                                            |                   |                                       |                                                                                                    |                                                                                                    |
|----------------------------------------------------------------------------------------------------|----------------------------------------------------------------------------------------------------|----------------------------------------------------------------------------------------------------|--------------------------------------------------------------------------------------------|-------------------|---------------------------------------|----------------------------------------------------------------------------------------------------|----------------------------------------------------------------------------------------------------|
| Week4: Tables:                                                                                                    |                                                                                                    |                                                                                                    |                                                                                            |                   |                                       |                                                                                                    |                                                                                                    |
| Domain Names<br>DNS<br>ISP<br>HTML Lists                                                                                                | HTML Lists<br><ol>, <ul>, <dl>, <li>, <dt>, <dd></dd></dt></li></dl></ul></ol>                                                                                                    |                                                                                                    |                                                                                            |                   |                                       |                                                                                                    |                                                                                                    |
| Week5:<br>Proxy Servers<br>Types of Proxy Servers<br>Why Using Proxy Servers<br>Classifying the Websites<br>Background Image Attributes | <ul> <li>-<body background="Tulips1.jpg "></body></li> <li>1. repeat: The image is repeated both horizontally and vertically.</li> <li>2. repeat-x: The image is repeated horizontally only.</li> <li>3. repeat-y: The image is repeated vertically only.</li> <li>4. no-repeat: The image is not repeated: only one copy of the image is drawn.</li> <li>-Background positions</li> </ul>                                                                                                    |                                                                                                    |                                                                                            |                   |                                       |                                                                                                    |                                                                                                    |
| Week6:<br>HTML Table<br>Table Attributes<br>Table Caption                                                                               | <tr><br/><th><br/><td><br/><caption> </caption>.<br/>-Table attributes.<br/>Calspan, rowpan,colgroup, thead,tfoot,</td></th></tr> <tr><th>Week7: HTML Form:</th><th>HTML Forms<br/><form>, <input/></form></th></tr> <tr><td>HTML Forms<br/>Input Elements Attributes<br/>Label<br/>Textarea tag<br/>Dropdown List<br/>Grouping Elements.</td><td><input/><br/><label><br/><select><br/><textarea>&lt;br&gt;&lt;button&gt;&lt;br&gt;&lt;fieldset&gt;&lt;/td&gt;&lt;/tr&gt;&lt;/tbody&gt;&lt;/table&gt;</textarea></select></label></td></tr> | <br><td><br/><caption> </caption>.<br/>-Table attributes.<br/>Calspan, rowpan,colgroup, thead,tfoot,</td> | <br><caption> </caption> .<br>-Table attributes.<br>Calspan, rowpan,colgroup, thead,tfoot, | Week7: HTML Form: | HTML Forms<br><form>, <input/></form> | HTML Forms<br>Input Elements Attributes<br>Label<br>Textarea tag<br>Dropdown List<br>Grouping Elements. | <input/><br><label><br/><select><br/><textarea>&lt;br&gt;&lt;button&gt;&lt;br&gt;&lt;fieldset&gt;&lt;/td&gt;&lt;/tr&gt;&lt;/tbody&gt;&lt;/table&gt;</textarea></select></label> |
| <br><td><br/><caption> </caption>.<br/>-Table attributes.<br/>Calspan, rowpan,colgroup, thead,tfoot,</td>                               | <br><caption> </caption> .<br>-Table attributes.<br>Calspan, rowpan,colgroup, thead,tfoot,                                                                                                    |                                                                                                    |                                                                                            |                   |                                       |                                                                                                    |                                                                                                    |
| Week7: HTML Form:                                                                                                    | HTML Forms<br><form>, <input/></form>                                                                                                    |                                                                                                    |                                                                                            |                   |                                       |                                                                                                    |                                                                                                    |
| HTML Forms<br>Input Elements Attributes<br>Label<br>Textarea tag<br>Dropdown List<br>Grouping Elements.                                 | <input/><br><label><br/><select><br/><textarea>&lt;br&gt;&lt;button&gt;&lt;br&gt;&lt;fieldset&gt;&lt;/td&gt;&lt;/tr&gt;&lt;/tbody&gt;&lt;/table&gt;</textarea></select></label>                                                                                                    |                                                                                                    |                                                                                            |                   |                                       |                                                                                                    |                                                                                                    |

Ministry of Higher Education and Scientific research

| Ministry of Higher Education and Scientific resear                                                                                                    |                                                                                                    |
|----------------------------------------------------------------------------------------------------|----------------------------------------------------------------------------------------------------|
| HTML Form Attributes: Form Action,<br>Form Method, Form Id, Form Name, Form<br>NO Validate.                                                                                                    |                                                                                                    |
| Week 8 - 13: CSS<br>What is CSS? CSS Syntax, CSS Selectors,<br>CSS Text, Font, Background, colors, List,<br>padding, margins, float, icons, links, tables,<br>etc.<br>CSS advanced (CSS transforms, transitions<br>& animation) | CSS<br>Internal Style Sheet, <style><br>External Style Sheet,<link></td></tr><tr><td>Week14: Revision</td><td>Revision</td></tr><tr><td>Week15: Course Exam</td><td></td></tr><tr><td><ol>     <li>19. Examinations:         <ol>             <li>Define Website and Webpage, support your answer with suitable figures:</li>             <li>Specify True from False statements and correct only the wrong underlined terms:</td><td></td></tr><tr><td><ol>     <li>With <u>external style sheet</u> you<br>can change the look of an entire<br>Web site by changing one file.</li> </ol></td><td></td></tr><tr><td>5. <u>"Frame"</u> This attribute specifies<br>whether a three-dimensional<br>border should be displayed<br>between frames or not.</td><td></td></tr></tbody></table></style> |

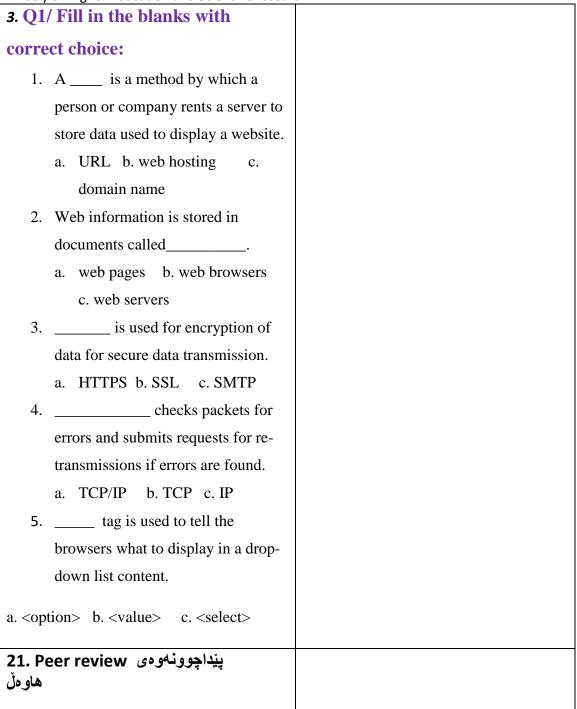